**Magazine of the Canterbury Apple Users**

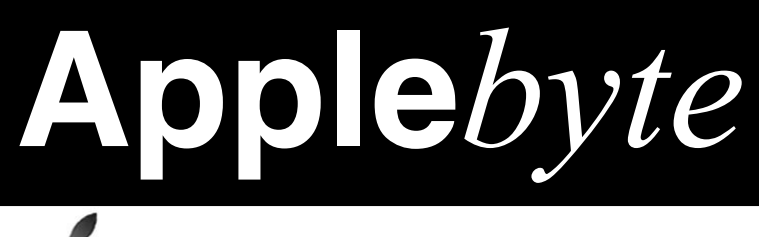

# **June 2015**

Apple Design Awards 2015

**Pacemaker** (iOS, Apple Watch; free) DJ your music **Vainglory** (iOS; free) multiplayer game **Does Not Commute** (iOS, free) game **Workflow** (iOS, US\$3) task automator **Fantastical 2** (OSX, \$40) alternate calendar **Crossy Road** (iOS, free) help chicken cross the road **Affinity Designer** (OS X, \$50) vector graphics **Robinhood** (iOS, Watch, free) stock market **Metamorphabet** (iOS, US\$4) young child education **Shadowmatic** (iOS, US\$3) game **Jump-O** (iOS, free) game (Student Winner) **Elementary Minute** (iOS, \$1) self-education (Student Winner)

**Convention Centre cnr Highsted & Sawyers Arm Roads**

**June 24th 7:30 pm**

#### **APPLEBYTE** is the monthly magazine of:

Canterbury Apple User,

a subgroup of Christchurch SeniorNet Mac Inc Society.

Submissions for publication are due by the 12th of the month of publication. Please submit all articles to:

#### **[editor@appleusers.co.nz](mailto:editor@appleusers.co.nz)**

#### **Copyright: © 2015 Canterbury Apple Users**

This publication is copyright to the Canterbury Apple Users. Individual articles may by copyright to their authors or publishers and are reproduced here with permission.

#### **APPLEBYTE Subscriptions:**

Digital (PDF file): Free; available to download from our website Printed: \$15 for 11 issues (1 year) including NZ postage.

### **Contents**

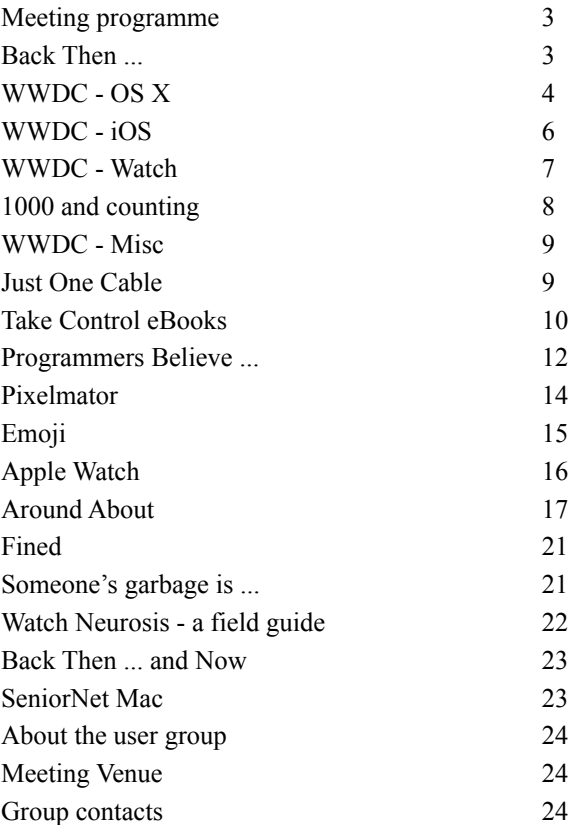

**Applebyte** is produced on an Apple MacPro using Pages software. The magazine is printed by Printing.com (**[http://www.printing.com](http://www.printstop.co.nz)**).

### **Meeting programme**

### **Wednesday 24th June 2015**

#### **7:30 Monthly Meeting**

- Welcome and News
- Ben Gillett, Manager, Yoobee Christchurch
- Notes about WWDC Announcements
- Supper

*Ben is well known to Apple Users, having started his career under the Late Murray Woods at Magnummac. He will address us on "The latest MacBook & other new products."*

Come along and share your passion for Apple products. Learn about the latest technology, and enhance your skills. And meet with old and new friends over supper.

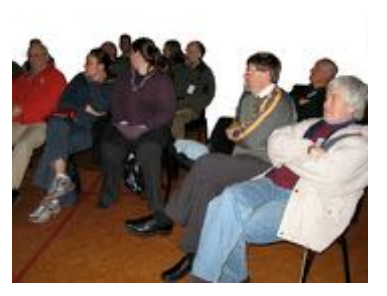

Visitors welcome.

### **Back Then ...**

I have noticed that some of our members have grown rather long memories, so here are some names from "back then". They are now rather big names now - but what are they?

- 1. Apple Computer Co
- 2. AuctionWeb
- 3. BackRub
- 4. Blue Ribbon Sports
- 5. Brad's Drink
- 6. Computing Tabulating Recording Corporation
- 7. Confinity
- 8. Firebird
- 9. Hertz Drive-Ur-Self System
- 10. Il Giornale Coffee Company
- 11.Jerry's Guide to the World Wide Web
- 12. Marafuku Company

13. Minnesota Mining and

Manufacturing Company

- 14. Pete's Super Submarines
- 15. Quantum Computer Services
- 16. Research in Motion
- 17. Sound of Music
- 18. Stag Party
- 19. Tokyo Tsushin Kogyo
- 20. Wards Company

*Answers: page 23*

**Applebyte** page 3

### **Submitting your article**

Electronic submissions are preferred (to save wear and tear on my fingers). Just choose whatever format suits and send it to:

#### **[editor@appleusers.co.nz](mailto:editor@appleusers.co.nz)**

One page is roughly 450 words. Most article are less than 4 pages, but longer articles may be accepted if of particular interest or relevance. Please ask in advance if you are planning a longer article.

Please write clearly; short sentences are recommended to help you do this. Use a spell-checker. If you are quoting some other article, please include an acknowledgment of your source.

Pictures can help explain your article, so by all means include one (or more) if appropriate. The format is not important - jpeg, tiff and gif are all fine, but try to provide a high quality image (300 dpi) if possible.

For screen shots, you can use the build-in Apple functions Apple-Shift-3 or Apple-Shift-4, or a utility such as Snapz Pro, available from:

**[http://www.macdownload.com.](http://www.macdownload.com)**

### **Next Deadline: 12 July 2015**

# **WWDC - OS X**

As part of the announcements made during the WWDC keynote earlier this month, Apple unveiled both the name and focus of the next OS X version, 10.11, now known as "El Capitan." [El Capitan is in Yosemite National Park - couldn't they find anywhere else in the whole of California?]

The focus with El Capitan, scheduled for release in Spring, will be improvements to the user experience as well as honing performance from the current 10.10, Yosemite. So principally fine tuning the features introduced over the past couple of releases; however, a few new features are also included.

The question everyone will want answered is whether they can use the new release with their current computer - the supported computers are the same as those supported for Yosemite; so that is good news for many of us.

As with Yosemite, El Capitan will feature a public **beta program**, which will begin next month. But, remember that this is a Beta period for good reason - there will be some bugs and restrictions, so don't try it with a computer that has your good work on. At the very least, a separate hard

#### page 4 **Applebyte**

disk. and duplicated data files should be considered as essential. Personally, I would use a separate computer.

So what sort of thing can we expect that is new?

**Mail:** trackpad gestures for trashing or marking unread certain emails. Also tabs, allowing users to work on multiple new outgoing emails in the same window at the same time.

**Spaces:** more intuitive control of spaces and placing applications in them, moving applications between spaces, and including making new full-screen app spaces on demand.

**Performance:** general optimizing of the OS software, resulting in 1.4x faster app launching, switching to accounts and applications is now twice is fast, as is the retrieval of mail messages. Opening documents in Preview is now four times faster.

In the interest of further improving graphics speed, Apple has implemented the Metal API from iOS to OS X. This is said to yield up to a 10x improvement in games, and an 8x improvement in other apps that rely heavily on graphics cards, such as Adobe's Creative Cloud suite of graphics applications. Adobe says it is committed to incorporating Metal in all Mac versions of its tools. In addition to 50 percent overall greater performance, Metal reduces battery use for graphics by 40 percent.

**Spotlight:** has also gained some improvements, including a resizable window and more local and contextual information in answers. The program is also better able to use natural-language queries, such as "*all my photos of Yellowstone national park.*"

**Split-screen view:** users can quickly place two or more applications side-by-side (in "full screen mode") to make it easier to move information from one to another. For example, show Safari and a new Mail message together to easy grab pictures and URLs from a Safari web page and copy them directly into the email.

Other features that I'm sure we will see more about later include:

File copy resume Copy file path in Finder Redesigned Disk Utility New service extensions File and folder rename in the contextual menu Auto-hiding menu bars Improved autofill New color picker

If you are interested to see a bit more, the video of the Keynote is available fairly prominently on Apple's website, and more information will become available in the coming months.

## **WWDC - iOS**

With iOS 9, your iPhone and iPad become more intelligent and proactive with powerful search and improved Siri features that help you find what you're looking for before you even ask. The software analyses how you use your iPhone/iPad, and then predicts what you are likely to want such as what music you play when you get up in the morning. [This is all done entirely within your device - if off-device queries are required, they are made anonymously for your privacy.] Siri will make proactive suggestions to help get things done more easily.

**Foundation**: more responsive performance, easier software updates, better battery life with a new low-power mode, and enhanced security features that verify your Apple ID with your phone number so your data stored with Apple is safer than ever.

New **multitasking** features, designed specifically for iPads, allow you to work with two apps side-by-side, or with Picture-in-Picture you can continue watching a video while you navigate to another app.

**News**: iOS 9 adds this new app to your Home screen. News conveniently collects all the stories you want to read, from top news sources, based on topics you're most interested in — so you no longer need to move from app to app to stay informed. News also combines the rich and immersive design found in print with the interactivity of digital media, letting you enjoy stunningly crafted articles just how the publisher intended.

**Notes**: New capabilities include: an easy way to make a checklist, add a photo, map, or URL to a note, draw a sketch with your finger. Sharing in other apps is extended so that you can share their information into your current, or new note.And of course changes to your notes will be updated across all your devices and on iCloud.

**Maps**: is extended to include public transport, and this will be rolled out gradually around the world. This is displayed in the new transit view, and Siri can provide transit directions.

**Apple Pay:** will support Rewards Cards - and present the correct one at each location ... when we eventually get Apple Pay here! And all your cards will now be stored in your "Wallet" (no longer your "Passbook").

**Car Play**: can talk to your iPhone wirelessly (if your car supports that), so you no longer need to plug-in.

**QuickType**: Typing is faster and easier with an all-new Shortcut Bar that displays shortcuts tailored for the app that you're in. New Multi-Touch gestures make it even easier to select and edit text.

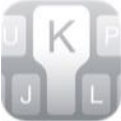

#### page 6 **Applebyte**

**HomeKit**: accessory profiles include motorised window shades, motion sensors and home security systems.

**HealthKit**: now allows you to store reproductive health (how often you have sex, and other such personal details), UV exposure, water intake and sedentary state.

**Updating to iOS 9** will require you to have only 1.3GB available space much less than the 4.6GB required to upgrade to iOS 8.

iOS users can join the Apple Software **Beta Program** to try out early versions of iOS 9 and provide feedback to help improve it, but remember, this is beta software, it may have bugs, and it can damage the data you have on your iPhone/iPad. If you have a spare iPhone/iPad, or a cheap iPod touch, go for it.

### **WWDC - Watch**

You may not realise it, but the Apple Watch does not use iOS - it has it's own specialised OS, named watchOS. Although only a couple of months since the release of the Watch, WWDC saw the announcement of further refining of it ... with watchOS 2.

New **watch faces** - based upon the major world cities, these backgrounds display a 24-hr time-lapsed video. You can also select your own photo, or a changing selection from your photo album.

**Complications** are important pieces of information you can see right on your watch face. Now this can include information from your iPhone apps.

**Communications**: Organise your friends into groups, with up to 12 friends in each one. Reply to emails using dictation, smart replies and emojis — just like messages. And you can also pick up your FaceTime audio calls on your wrist.

**Time Travel:** you can turn the Digital Crown to see what will happen or review what's already happened. This is particularly handy on watch faces with complications. You can see what the weather forecast will be like for your lunch date tomorrow, check your schedule for later today or go back in time to catch up on items that you may have missed.

**Nightstand mode**: with your watch beside the bed, you have a personal alarm clock while your watch is charging. The buttons become the alarm controls.

**Native Apps**: the thing that developers are wanting - apps that run entirely on the phone, accessing most of the inbuilt devices, and providing vastly improved performance (while presumably eating up your battery time!)

### **1000 and counting**

Jake Harms might not be repairing old Apple computers in his basement workshop in Hildreth, but he's giving them a new life with a new identity. [It sounds like a witness protection plan!]

He has been building aquariums out of older-model Apple iMac computers for eight years and has sold more than 1,000 of them worldwide. He can't even read some of the addresses! The aquariums are made

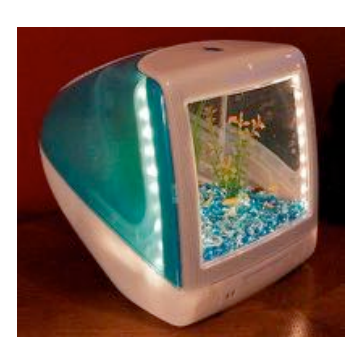

f r o m

2000-era Apple iMac G3 computers, distinctive for their shape and bright color schemes. The opaque computer bodies allow light to shine through so fish can be visible from several angles.

He reports that 'No one's ever asked me to make an aquarium out of a Dell' ... but I am curious about an aquarium made from a flatscreen iMac - would I need 2-dimensional fish?

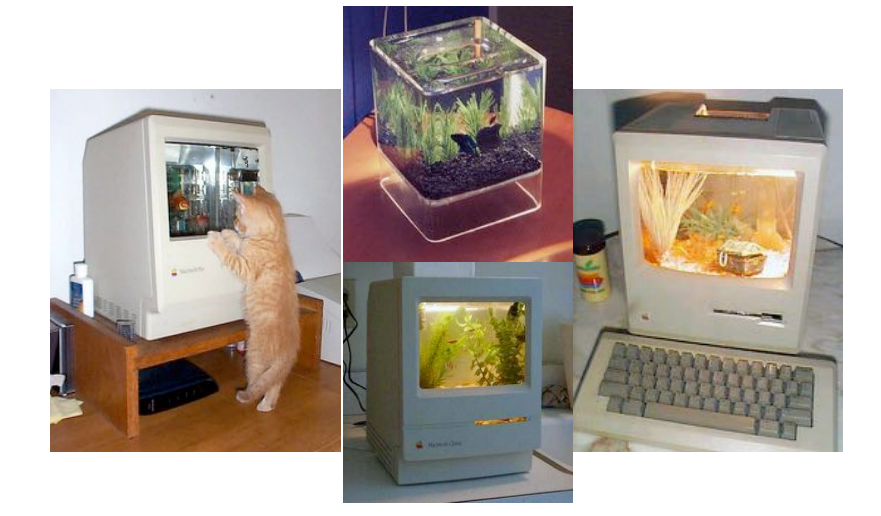

Other Mac aquariums:

page 8 **Applebyte**

### **WWDC - Music**

In brief, Apple is starting a streaming music service for US\$9.99/month, (families US\$14.99/mth) with an introductory free3 month trial. The service is available on your iOS device (iOS 8.4), watchOS, OS X (latest iTunes), PC (latest iTunes), and is coming to Android later in the year.

In addition, Apple is introducing a world-wide radio station, Beats 1, with live announcers, which is available for free; and you will also be able to follow artists postings on Connect.

[This is short and sweet, as I have my own music, and stopped taking notes about here! ... which probably means that this is the only part hat you are interested in. There is more information on the Apple web site, or perhaps better, watch the WWDC keynote presentation where music features for about 40 minutes.]

## **Just One Cable**

The next generation of Thunderbolt has been announced. The third iteration of the technology doubles the speed of the previous version to 40Gb/s. Interestingly, the protocol uses the same physical port as USB-C, and USB-C devices can be plugged directly into the port with no adapters necessary.

In addition to the enhanced speed, the new protocol can carry 100W of power. Intel claims the new version will drive two 4K video streams at 60Hz, or push a single 5K monitor. Older protocols like DisplayPort are still included in the Thunderbolt 3 specification.

Intel goes on to say that this superset capability means Thunderbolt will deliver the best Type-C you will find. For the first time, one computer port connects to Thunderbolt devices, every display and billions of USB devices. [If only you could plug them all in at once! : Ed] The Thunderbolt 3 chips will be the first chips available to support USB 3.1's full 10Gb/s speeds with the USB-C connector.

Intel claims that USB-C 3.1 and Thunderbolt 3 can co-exist. It is likely that Thunderbolt will continue to be regarded as a "pro-level" technology, with USB-C taking the "consumer" market. Users of Thunderbolt 2 peripherals will have adapters to use the devices with Thunderbolt 3.

The first devices to use the new protocol will ship this year. The current "active" cables (with a Thunderbolt transceiver inside the cable) will be replaced by "passive" cables - the sort we are more used to. Optical cables will be available next year for more distant peripherals.

### **Take Control ebook**

*Adam & Tonya Engst*

#### **Photos for Mac: A Take Control Crash Course**

Last month, we published an early-bird version of Jason Snell's "*Photos for Mac: A Take Control Crash Course*" to help those testing the public beta. The beta period didn't last long, and everyone can now upgrade to OS X 10.10.3 Yosemite and the 1.0 release of Photos. In between speaking at several conferences, Jason has been working hard on his manuscript, and we're pleased to bring you the full book now. It normally costs \$10, but the 30% MUG discount drops that to \$7. (\*)

Jason helps you decide whether to transition to Photos right away, walks you through importing photo libraries from iPhoto and Aperture, explains the Photos interface and how you can organize your images, gets you going with the editing tools, and assists you with copying photos to iOS devices and Apple TVs. He also shows you how to create books, cards, calendars, and slideshows.

Particularly helpful is his explanation of how Photos works with iCloud, including using iCloud Photo Library to create a centralized photo library for all your devices and sharing photos with friends and family via iCloud Photo Sharing. While we now think it's safe to turn on iCloud Photo Library, beware that it may overwhelm your Internet connection. Jason has some advice for dealing with that, but after the book was wrapped, we came across a geeky technique that might help; read about it in TidBITS at:

#### **<http://tidbits.com/article/15679>**

"*Photos for Mac: A Take Control Crash Course*" answers a bunch of burning questions, including:

- If I import a library into Photos, can I still edit photos in Aperture or iPhoto?
- Will Photos require a huge amount of disk space to import my iPhoto library?
- What should I do about iPhoto or Aperture metadata that doesn't map to Photos?
- Where's the sidebar?
- What is the System Photo Library, and why is it important?
- What should I expect if I turn on iCloud Photo Library?
- Can I delete iPhoto? What about my old iPhoto library?
- How do I interpret (or turn off) the icons that overlay my photos?

You'll find directions for editing photos, including help with:

- Using basic editing controls, like rotation and crop.
- Taking advantage of the blue checkmarks on the Adjustments pane.
- The utility of each of the special adjustment controls.

#### page 10 **Applebyte**

- Creating a default set of adjustments.
- Applying a specific set of adjustments to more than one photo.
- Removing a blemish from a face in a photo.
- Editing a raw file (instead of the JPEG).

You'll also get advice about:

- Why the search field is so important in Photos.
- Working with keywords, and using the heart-icon Favorite button.
- Training Photos to recognize a particular face.
- Setting up albums and smart albums.
- Sharing an album online via iCloud Photo Sharing.
- Configuring the Ken Burns effect in a slideshow.
- Exporting a slideshow as a video file.
- Using Apple's print service for printing photos.
- Editing a photo while working in a book, card, or calendar.

Like our other Crash Courses, this book has concise chunks of content so you can read quickly, all wrapped up in a modern, magazine-like layout in PDF that morphs to a reflowable design for EPUB and Mobipocket. Each chapter ends with discussion and sharing buttons, making it easy to ask a question or share a chapter with Facebook friends, Twitter followers, and others (please do!).

Thank you for supporting the Take Control series!

cheers...

*Adam & Tonya Engst*, Take Control publishers

**PS:** To receive tips from this and our other Take Control Crash Courses, like us on Facebook or follow us on Twitter or Google+:

Facebook: **<https://www.facebook.com/TakeControlBooks>**

Twitter: **<https://twitter.com/TakeControl>**

Google+: **<https://plus.google.com/u/0/+Takecontrolbooks/>**

**PPS:** Check out some of our other recently released ebooks, all 30% off for MUG members (\*):

*Take Control of Security for Mac Users* (prevent illicit access to your photos!)

*Take Control of Your Online Privacy* (updated for 2015)

*Take Control of Numbers* (includes a hands-on example spreadsheet)

*Take Control of the Mac Command Line with Terminal* (includes 52 "recipes")

*\* Contact Peter for the 30% off coupon code*

**Applebyte** page 11

### **Programmers Believe ...**

- The naming convention for the majority of the people in my country is the paradigm case and nobody really does anything differently.
- Names are all representable in US ASCII.
- Unicode has properly solved the problem of language encoding.
- Gender is immutable and there are only 2 values.
- A person's legal name is how they identify to the world.
- In general, openness is preferable to privacy.
- Postcodes or ZIP codes are a good way to identify the location someone is in rather than an arbitrary string used for routing mail.
- Everyone has a phone number and that phone numbers map 1-to-1 with people.
- Objects of any size can be delivered to one's home at any time.
- Users care about security.
- The tech industry is a meritocracy.
- The tech industry is magically free of the prejudices of wider society.
- Date and times are precise rather than vague.
- We now have the one true data representation format: JSON or XML, or ....
- Names can be easily categorised by gender.
- Single sign-on services reduce complexity and ease user registration.
- Users have a single sign-on for the single sign-on provider.
- There is a meaningful distinction between an HTTP resource that has been called an API and one that serves HTML.
- A web app is distinct and meaningfully different from a web site.
- CSS can be "object-oriented" or "functional" rather than a declarative rules language with a moderately complex inheritance model.
- Unit tests catch all the problems that type checkers or static analysers do.
- Writing unit tests is fun rather than a tiresome necessity.
- Getting 100% test coverage ensures bug free software.
- A methodology propagated primarily through expensive training courses will lead to the production of significantly better software.
- Reformulating an understandable bug report ("the Froobnicator class" throws an uncaught exception when the input contains UTF-8") into a long-winded user story ("as a developer, I want to be able to run this software without seeing a 500 line stack trace when…") will magically make it easier to plan work.
- Having people wholly unfamiliar with a code base performing a quick review of code style and variable naming practices will ensure that bugs are caught.
- Having team members unfamiliar with a particular facet of a code base come up with arbitrary estimates based on their hunches is best.

#### page 12 **Applebyte**

- "Rock stars" will fix all problems.
- This cool new thing you saw on Hacker News will solve all your problems and can be put directly into production with no issues.
- Security is simply a "layer" one need add to a piece of software usually as an after-thought.
- GPS signals are usually reasonably accurate in most circumstances.
- Only mobile devices need to provide geolocation support.
- Anything that runs Windows, Mac OS X or non-Android flavours of Linux should not be thought of as a mobile device even if it is a teeny ultraportable laptop you carry around with you everywhere.
- Mobile devices are used on the move with low bandwidth, even if they are being used by someone sitting on a sofa watching TV.
- Syncing over the Internet rather than directly between two computers is the simplest and most efficient way to share data.
- Distributed version control is made even more awesome by having GitHub as a single point of failure.
- There are no technical fixes to societal problems.
- Bitcoin is a technical fix for a societal problem.
- "apt-get install bitcoin-qt" solves the usability problems of Bitcoin.
- People basically act rationally. (Don't worry, the majority of economists believe this one too in spite of the existence of astrologers, homeopaths, theologians, the National Lottery, and psychics claiming to be able to talk to your dead pets.)
- People update their software frequently.
- If you have too many options in your software, you just hide them away in a "hamburger" menu and the problem is solved.
- The social networks used by programmers in the Western world broadly reflect the social networks used by people around the world.
- My behaviour-driven development tool's fancy colourful feature list HTML output is even looked at by non-technical management.
- Stated email MIME types accurately reflect their content.
- Being able to check code in at 30,000 feet using Git (or Mercurial etc.) is a feature I shall use, rather than taking advantage of all the free alcohol on the plane to make air travel slightly more tolerable.
- Seconds since epoch is a sensible date format. (And there is a commonly agreed, and measurable, epoch.)
- One's database or application framework recognising timezone-aware dates solves timezone-related issues.
- Arguments about methodology will produce better software.
- Installing "homebrew" to install "npm" to install "bower" to install "Angular" (etc.) to avoid writing a simple function is reasonable.

And you wonder why Software is terrible and has bugs in it?

*In case you are at all confused ... all the above listed items are lies!*

### **Pixelmator**

First we had Photoshop, then Pixelmator on the Mac. Then we had Pixelmator on the iPad. And now we have Pixelmator on the iPhone. [Look out Watch, Pixelmator is around! : Ed]

*Pixelmator for iPhone* is out now in Apple's App Store. It's a complete photo editing, painting and layer-based graphic design app for your iPhone.

*Pixelmator* is a universal app that is every bit as powerful as *Pixelmator for iPad*. It even comes with the same magical Repair tool that *Pixelmator* demonstrated at the Apple Special Event last October.

Pixelmator for iPhone brings not only all the powerful Pixelmator for iPad features to your iPhone, but also some interesting new features such as Metal-powered Distort Tools that allow you to pinch, bump, twirl, and warp areas of your images, and a new Clone tool that lets you duplicate areas of your image.

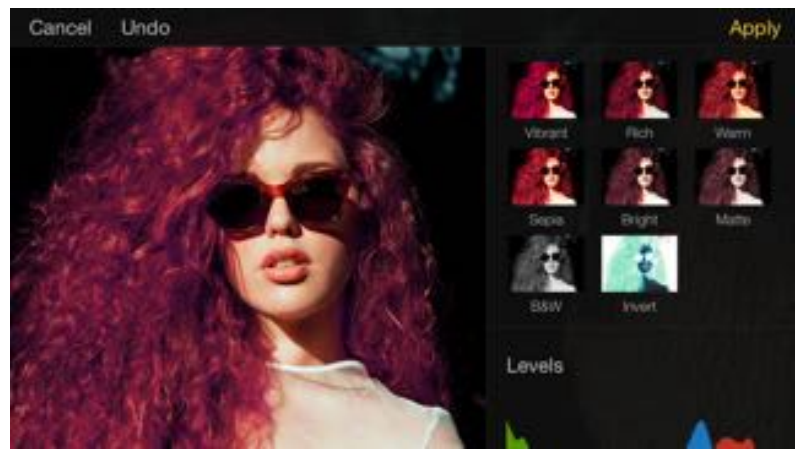

*Pixelmator* for iPhone is available on the App Store for US\$4.99 (NZ6.49) and it is a free download if you already own the iPad version.

*Pixelmator* has been exclusively designed for OS X and iOS 8, and takes full advantage of the latest iOS features and technologies, giving you innovative, fast, and powerful tools. *Pixelmator* includes many advanced photo editing tools, including adjustments of tonal range, colour cast, white balance, hues and saturation effects. You can also wipe away imperfections, pinch, bump, twirl, warp, blur, sharpen, lighten or darken areas of your image; or chose from many inbuilt effects.

In addition, *Pixelmator* includes a full-featured painting app, a good range of graphic design tools, and retains read/write compatibility with Photoshop file formats.

#### page 14 **Applebyte**

### **Emoji**

Fresh from news that a large number of new emoje symbols will be added to our available repertoire in our new operating systems, is news that the Unicode emoji subcommittee is recommending even more to meet popular requests, or to "fill in the gaps" ... There's not much room for labels, so see if you can match then up (no, they are not in order!):

*Avocado, Bacon, Bat, Black Heart, Call Me, Carrot, Clink Glasses, Clown, Cowboy, Croissant, Croissant, Crossed Fingers, Cucumber, Drooling, Duck, Eagle, Face Palm, Fox, Hand Back, Handshake, Left Fist, Lying, Man Dancing, Man In Tuxedo, Mother Christmas, Motor Scooter, Nauseated, Octagonal Sign, Owl, Potato, Pregnant, Prince, Right Fist, ROTFL, Scooter, Selfie, Shark, Shrug, Wilted Flower*

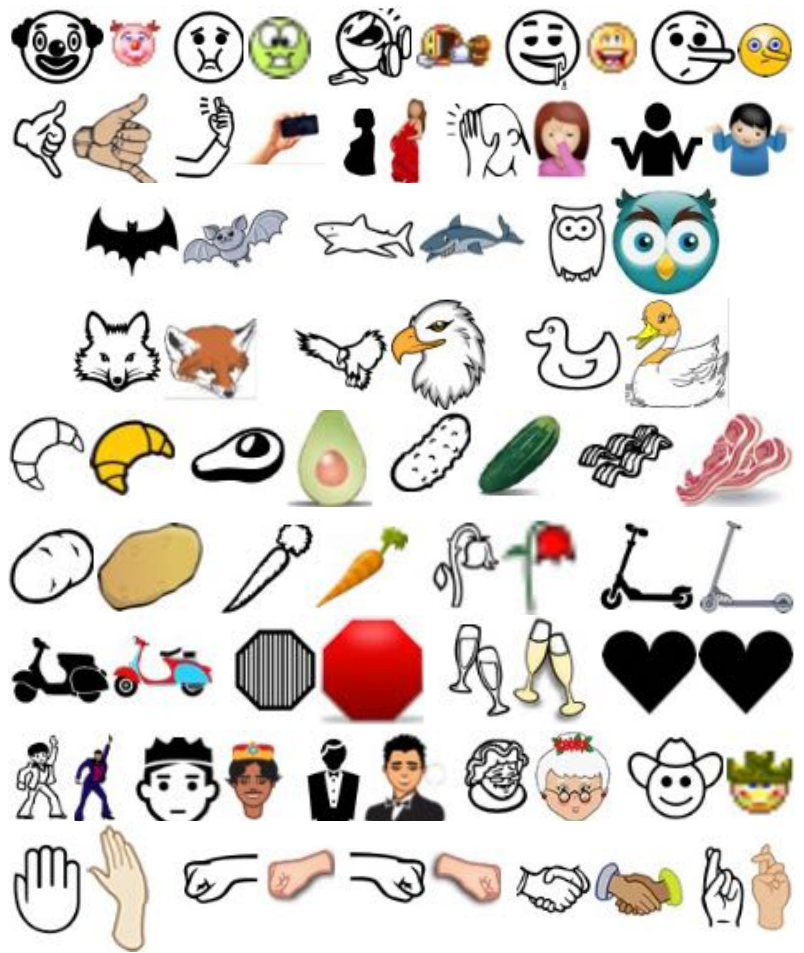

**Applebyte** page 15

### **Apple Watch**

Those lucky enough to have their hands on one of these treasures are letting us have some interesting stories.

#### **It'll keep your wrist safe and dry, but**

People are nervous about getting water on their expensive new Apple Watch, even though they're water-resistant enough to survive swimming laps and a plunge from a high-dive. But what happens if the wearable gets dirty? Like, really dirty? Like if, say, a bird poops on it? (Yes, it has happen already - some people just don't look after their new toys!)

Apple recommends holding your Watch under running water to clean "dirt and debris" that might be soiling your Digital Crown. - And if bird poop doesn't qualify as both dirt *and* debris, I'm not sure what does.

#### **It will measure your fanhood**

One user wanted to see what happened to his heart rate while he was at a hockey game. Specifically, Game 6 of the recent Stanley Cup finals between the New York Rangers and the Washington Capitals. His watch records his heart rate every 10 minutes. During the last few minutes of the game, he turned on workout mode so it would record it every minute instead. That's why it's a lot more erratic than the rest of the game.

Here are his results along with his timestamps for the game's periods and every time either side scored a goal:

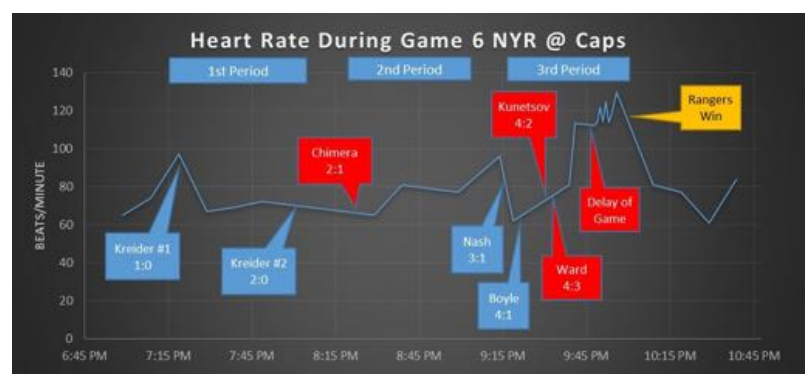

*I'm not sure what happened between the second and third periods, but apparently it was exciting.*

It's an interesting graph, actually. Now if anyone questions how much of a Rangers fan he is, he can just show them his peak of 130 beats per minute and erase all doubt.

#### **It is your lifeline in your time of need**

We've probably all had one of those moments where we've needed our phone but realized it was inaccessible. Maybe you left it downstairs or at

#### page 16 **Applebyte**

a bar, but for whatever reason, it isn't where it should be. This is doubly irksome when you are in no position to go retrieve it. Say, for example, when you've just sat down on a toilet ...

That warm feeling in your heart right now is the knowledge that the Apple Watch has just helped to create a cherished family memory.

#### **It will make you feel like a wizard**

It isn't unreasonable to hope that if you're going to spend hundreds of dollars on wrist-wear, people might notice it. That doesn't mean you should go around like a giant tool flashing your Apple Watch, but people could just be like, "Hey, cool watch."

Barring that, some users have discovered the one time their Watches are guaranteed to get a reaction: when they use it to buy something with Apple Pay. One describes it as being "like I showed a caveman a Bic lighter."

*I* went to buy beer yesterday. The lady asked for ID, I told her I didn't *have any because I forgot my wallet. She gets to the end of the transaction and asks how I'm going to pay with no wallet. I tap the button of my watch and hover it near the terminal. She freaks out, gets the manager, starts saying "how the hell did he just do that". I end up spending 5 minutes explaining the apple watch.*

Behold: The Apple Watch is so mind-blowing that it will make cashiers forget that you need to show an I.D. to buy beer.

### **Around About**

#### **Slow data on your phone?**

3G is gradually being replaced by 4G to provide a much anticipated boost to out phone's capabilities, so it must be time to look further into the future ... yes, you guessed it, 5G is coming, and it is going to be much faster than 4G - and probably much more expensive! Before the end of the decade, wireless companies are expected to start serving up 5G technology, which promises speeds of up to 40 times faster than 4G. But with great speed comes great cost. A typical standard-definition streaming video that you watch on your phone uses up to 0.7 GB of data per hour, according to Netflix. An hour of 1080p HD video uses up 3 GB. 3-D video uses up 4.7 GB and 4K video uses 7 GB of data. That's more than three times the average monthly data plan, gone in a single hour.

#### **Why?**

Not everything that we do is for a great reason - some things are done just because we can. And that brings us to Matt who grew up in the 80's and one of his earliest video gaming memories was probably playing Oregon Trail on an old Apple II. Matt decided that you haven't experienced Oregon Trail until you've played it on a 27-inch Apple Cinema Display. In color! After a bit of thought, Matt found a way merge the computer that put Apple on the Map with one of the sexiest desktop screens available. The

result is a retro gaming rig that's pure heaven, but getting there seems to be the fun. The challenge is to take composite NTSC colour on an RCA socket to the mini-display port of the modern screen. First a conversion box to convert composite video to HDMI, then after much searching, another converter box to take HDMI to mini-display port. And lo, it works. Of course, if you want to do it the easy way, just plug the original composite video signal into your giant

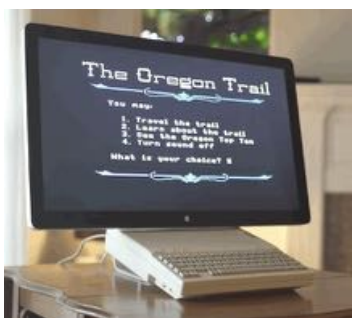

flat-screen TV - but that's not nearly as much fun!

#### **Pac-Man**

Pac-Man, the biggest arcade game of all time, turns 35. It was released by the Japanese company Namco on May 22, 1980. Pac-Man was like nothing else at the time. At a time when Space Invaders and Asteroids and other games with abstracted, monochrome graphics ruled the arcade, Pac-Man offered a colorful cartoonish design with an appealing central

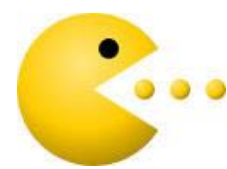

character. It revolved around eating, not shooting; and it was designed to appeal to young women and couples, not dudes in sketchy bowling-alley bars **C** (although they all played it too).

The colorful design and unique collect-the-dots maze gameplay—plus the wonderful tension of running

away from those darned ghosts, then scrambling to eat them once you got a power pellet—made Pac-Man almost instantly addictive, eating quarters as rapaciously as its protagonist swallowed pixels. But Pac-Man was more than a hit game. It was a genuine cultural inflection point ... The era of abstract Pong paddles and blocky spaceships was over—it was lovable characters like Pac that were going to be the face of games from now on. Pac-Man was gaming's first true franchise, in a way that most successful games today spawn spin-offs and sequels.

#### **Office**

Microsoft has released Office for Mac 2011 14.5.1 Update. This update fixes critical issues and also helps to improve security. [So much software seems to give this explanation these days, that it has lost its believability. Please just say that you are fixing some of your bugs, and probably creating some more so you have something to continue fixing!]

#### **Pirated Movies**

Popcorn Time, a controversial streaming service for pirated movies, is now easier than ever to use. All you need to access the so-called Netflix for pirated movies is a Web browser.

#### page 18 **Applebyte**

Previously, Popcorn Time viewers had to download separate software onto their PCs, Macs or Android smartphones, but recently the people behind Popcorn Time launched PopcornInYourBrowser.net. The site lets you choose from thousands of movies that have been shared using the torrent protocol — a peer to peer network that allows people to share media with one another.

This doesn't mean that you should do it - piracy is bad, and we would never support such activities, would we!

#### **Mobile hotspot**

In what may be a way to separate the Watch from the iPhone, Apple have applied for a patent for a cylindrical mobile hotspot that's small enough to sit on a keychain and is activated with a twisting motion. So no need to carry your iPhone everywhere - especially with WatchOS 2 that supports apps on the watch that are not tethered to the phone. Apple notes that the device's compact design and smaller battery requirements also make it a useful way of avoiding connecting to shared hotspots, which for various reasons can be security risks. Now, if they will just make it, I am sure we can find many other uses for such a small device.

#### **iNotePad**

Apimac has released iNotepad, a new app for OS X that let you write and manage in one single document hundreds or even thousands of texts. With iNotepad you have everything in one place as opposed to what happens with other apps for writing. Every document in iNotepad may contain hundreds or thousands of texts. For example all the reviews that you wrote for your blog or all the research papers that you wrote for college if you can still find them.

#### **Buldge**

Many are reported to be overweight, or even obese ... but don't worry if you think I am referring to you - there is an app for that! The TV Ad Workout app may be for you, with an easy to use interface. Simply click the start button and get one of over 70 exercises to perform within 30 seconds that requires no special equipment - while the TV is playing some ads.

And if that isn't for you, don't worry, there is an app for that as well independent developer, Nilanjan Sengupta has rolled out Cravings 8.1, an update to his popular health-based app for iPhone, iPad, iPod touch and now, the all new Apple Watch. Cravings is based on an authentic built-in food database (USDA Nutrition database) and is used in over 150 countries.

#### **Google Photos**

Google has release a new photo repository for iOS, Android and web users. Google will provide unlimited storage and some fun photo tricks to help organise your photos and videos. Photos over 16 megapixels will be compressed and video over 1080p will be downsized.

Once your photos are loaded, you'll be able to search for photos with simple keywords. It will be like your personalized Google Image search. Looking for all the photos you've ever taken of your puppy? Just key in 'puppy', and even more advanced searches such as 'kissing' are reported to return accurate results.

Google have said that they don't currently plan to analyse the photo contents to gather personal data, which will contain relationship and travel information, and more. (Date, GPS location and facial recognition can tell a lot in the wrong hands.)

#### **Audio Apps**

A blog, Open-Tube, dedicated to Free Open Source, Enterprise Software has produced a list of over 30 audio apps most of which are available for Windows, Macintosh, Linux and Unix. Check out:

**[http://open-tube.com/15-awesome-free-and-open-source-audio](http://open-tube.com/15-awesome-free-and-open-source-audio-applications-list/)[applications-list/](http://open-tube.com/15-awesome-free-and-open-source-audio-applications-list/)**

#### **Apple Maps**

Job vacancy listings suggest that Apple will be making Apple Maps available cross-platform in the web-browser. A competitor to Google Maps.

#### **PB Tech**

PB Tech (**<http://www.pbtech.co.nz>**) is extremely proud to announce the opening of our 9th retail store and very first South Island store, a 2000 square meter computing and technology megastore located at

244 Main South Road, Hornby, Christchurch.

Serving as both a dual purpose retail and distribution hub, PB Tech Christchurch will enable us to offer a much greater level of service and convenience to our South Island customers as delivery times and shipping costs will be significantly reduced, not just for Christchurch and the surrounding areas, but for the South Island as a whole.

For those customers in the South Island within traveling distance of our Christchurch Megastore, you'll be able to enjoy the convenience of having New Zealand's largest selection of computing and technology products all in one showroom, while also enjoying high quality technology troubleshooting and repair services from our dedicated service centre.

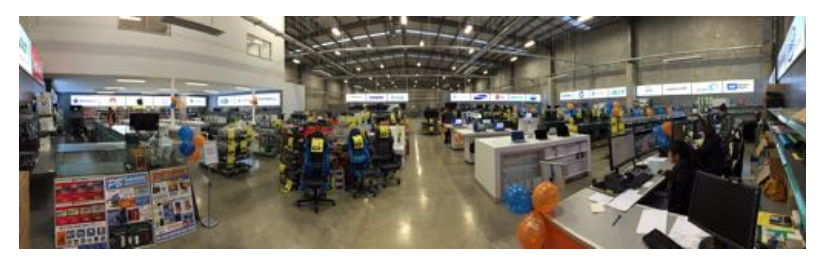

page 20 **Applebyte**

Jeffrey Macesin received a \$120 ticket and four demerit points after he was pulled over by the Surete du Quebec for wearing a smartwatch. The self-described gadget lover said he thought he was permitted to watch his new Apple Watch while driving, so long as he wasn't tapping away on his smartphone.

*'I have it in the bag charging while the auxiliary cable is plugged in to the radio and this controls my phone to play the music. So I was changing songs with my hand on the steering wheel.'*

Macesin was pulled over and slapped with the ticket under Section 439.1 of the Quebec Highway Safety Code that reads: 'No person may, while driving a road vehicle, use a hand-held device that includes a telephone function<sup>?</sup>

[And I thought that a watch was worn on the wrist - not the hand! - Ed]

I guess we will have to wait to see what the courts have to say about this.

### **Someone's garbage is ...**

A South Bay recycling firm, Clean Bay Area, is looking for a woman who, in early April, dropped off boxes of electronics that she had cleaned out from her house after her husband died. About two weeks later, the firm discovered inside one of the boxes, a rare find: a vintage Apple I, one of only about 200 first-generation desktop computers put together by Steve Jobs, Steve Wozniak and Ron Wayne in 1976.

The recycling firm sold the Apple I this month for \$200,000 to a private collection. And now, because company policy is to split proceeds 50-50 with the donor, he's looking for the mystery woman who refused to get a

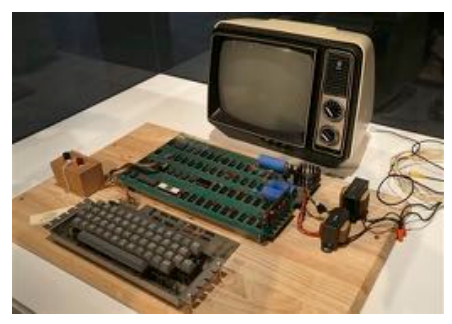

receipt or leave her name.

To get her \$100,000 check, the mystery woman just needs to show up at the company's warehouse. They will remember her!

If you know the woman - she driving an SUV - ...

### **Watch Neuroses - a field guide**

### The Joy of Tech-

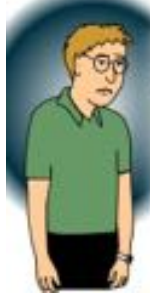

LONELY HEARTBEAT SYNDROME: A TRAGIC CONDITION WHERE AN INDIMDUAL HAS NO ONE TO SEND, OR RECEIVE FROM, **SKETCHES, HEARTBEATS, OR** TAPS. IRONICALLY, MANY OF THOSE AFFLICTED THOUGHT PURCHASING AN GHATCH WOULD RESULT IN A FLURRY OF **NEW SOCIAL BONDINGS.** 

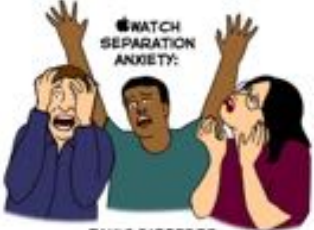

PANIC DISORDER **EXPERIENCED WHILE** APPLE WATCH IS RE-CHARGING.

**ATTENTION-SEEKING** SYNDROME: **IDENTIFIED BY BOASTING** BEHAVIOR, CONSISTING OF REPEATED AND ANNOYING DISPLAY OF **SWATCH. OFTEN AN** ATTEMPT TO ATTRACT A MATE OR ATTAIN STATUS WITHIN A GROUP, HOWEVER THOSE SPECIFIC RESULTS HAVE NEVER BEEN OBSERVED.

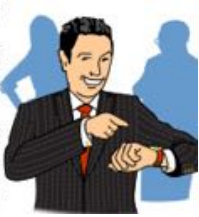

PNEUMA-TAPHOBIA:

**SUBJECT EXPERIENCES** PHANTOM HAPTIC TAPS AND ALERTS. IN SEVERE CASES, BEHAVIOR CONTINUES EVEN WHEN NOT WEARING WATCH!

ANGER DISORDER, TYPE A: **GHATCH OWNERS WHO EXPERIENCE RAGE AGAINST** PEOPLE WHO DON'T NOTICE IT/

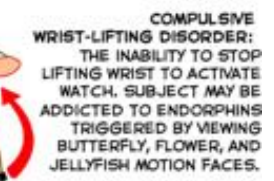

page 22 **Applebyte**

ANGER DISORDER, TYPE B:<br>FOUND IN THOSE PEOPLE FURIOUS

AT GWATCH OWNERS, BELIEVING

THEM TO BE CONTRIBUTING TO<br>THE DOWNFALL OF HUMANITY.

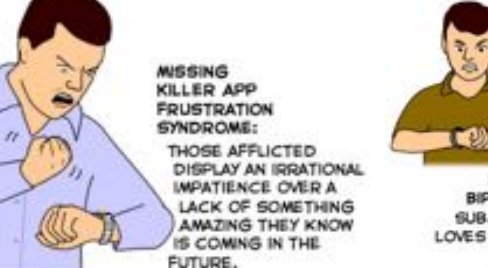

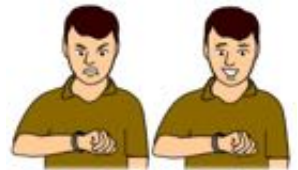

RAPID-CYCLING BIPOLAR DISORDER: **SUBJECT HATES WATCH,** LOVES WATCH, HATES WATCH, LOVES WATCH.

#### WATCH GUILT SYNDROME

SUBJECT FEELS GUILTY FOR HAVING BOUGHT ONE. OFTEN SEEN TRYING TO JUSTIFY PURCHASE BY SAYING "I'M IN THE TECH INDUSTRY, I NEED ONE.<sup>4</sup> SOMETIMES OBSERVED **WEARING LONG SLEEVES,** EVEN ON SWELTERING DAYS.

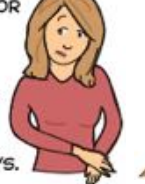

PRICEY-WATCH-BAND POST-PURCHASE **DEPRESSION** WHEN ONE REALIZES THAT THE LOWER COST FLUOROELASTOMER SPORT BAND IS, IN FACT, THE NICEST AND MOST COMFORTABLE STRAP OF THEM ALL.

### **Back Then ... and Now**

- 1. Apple Inc
- 2. eBay
- 3. Google
- 4. Nike
- 5. Pepsi-Cola
- 6. IBM
- 7. PayPal
- 8. Firefox
- 9. The Hertz Corporation
- 10. Starbucks
- 11. Yahoo
- 12. Nintendo
- 13. 3M
- 14. SUBWAY
- 15. AOL
- 16. BlackBerry
- 17. Best Buy
- 18. Playboy
- 19. Sony
- 20. Circuit City

*So how did you do? At least #*1*, I hope!*

## **SeniorNet Mac**

**Computer Training Lessons**: Two-hour sessions, once a week for four weeks. Course notes are provided. Classes are small with a maximum of six students and two tutors per lesson.

**Social Events**: Held on the fourth Tuesday of the month.

**Newsletter:** Supplied every two months.

We are now located at: 190 Worcester Str, Christchurch.

Contact: If you would like to join SeniorNet Mac and are in the 55-plus age group, please contact Allan Rutherford at (03) 352-4950, or email:

**[ajmr@xtra.co.nz](mailto:ajmr@xtra.co.nz)**,

### **About the user group**

### **Aims**

*Canterbury Apple Users is a non-profit s u b s e c t i o n o f S e n i o r N e t M a c (Christchurch) that exists for the purpose of exchanging ideas and expertise about the use of Apple computers, the Macintosh operating systems, and related hardware and software.*

### **Meeting venue**

Meetings are held on the last Wednesday of each month (except December) beginning at 7:30pm, at the Convention Centre, corner Highsted and Sawyers Arms Roads.

Drinks, and maybe a snack, are available while we all calm down after the excitement of the meeting.

If you find it difficult to get to meetings, please contact an organizer to see how we can help.

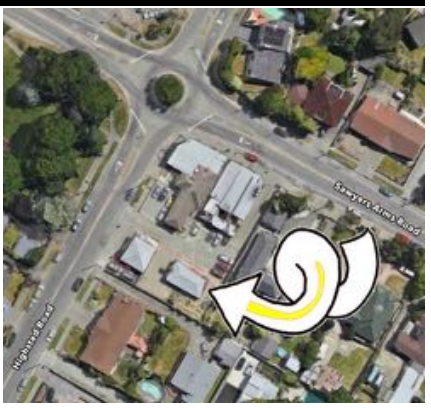

### **Group contacts**

#### Website **<http://www.appleusers.co.nz>**

Mailing Lists **Peter Fitchett** (3) 960 8189 [listadmin@appleusers.co.nz](mailto:editor@appleusers.co.nz)

The HELP email list is open to all Mac users who wish to give or receive assistance. See our website for instruction on how to subscribe/unsubscribe.

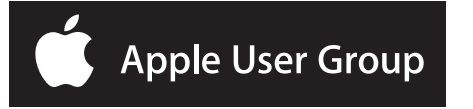